# Lecture 11: Programming on GPUs (Part 2)

# GPU Vector Sums – Another Thread Allocation Method

```
#include <cuda.h>
#include <cuda_runtime.h>
#include <curand_kernel.h>
#define N 50
global void add(int *a, int *b, int *c){
   int tid = threadIdx.x; // handle the data at this index
  if(tid < N) c[tid] = a[tid] + b[tid];}
int main()
{
   int a[N], b[N], c[N], i;
   int *dev_a, *dev_b, *dev_c;
   …
   add <<<1, N>>>(dev_a, dev_b, dev_c);
   cudaMemcpy(c, dev_c, N*sizeof(int), cudaMemcpyDeviceToHost);
  for(i=0; i < N; i++)
    printf("%d + %d = %d\n", a[i], b[i], c[i]);
   …
   return 0;
}
```
#include <stdio.h>

#### **kernel\_routine<<<gridDim, blockDim>>>(args);**

- A collection of blocks from a **grid** (1D, or 2D)
	- Built-in variable **gridDim** specifies the size (or dimension) of the grid.
	- Each copy of the kernel can determine which block it is executing with the built-in variable **blockIdx**.
- Threads in a block are arranged in 1D, 2D, or 3D arrays.
	- Built-in variable **blockDim** specifies the size (or dimensions) of block.
	- **threadIdx** index (or 2D/3D indices) thread within a block
	- maxThreadsPerBlock: The limit is 512 threads per block

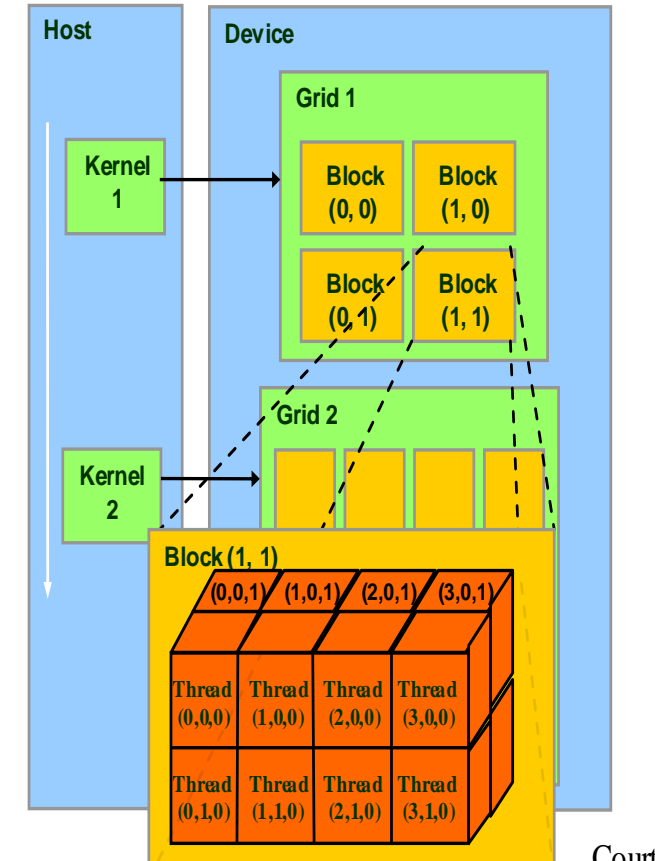

Courtesy: NDVIA

#### Language Extensions: Built-in Variables

- **dim3 gridDim**;
	- Dimensions of the grid in blocks (**gridDim.z** unused)
- **dim3 blockDim**;
	- Dimensions of the block in threads
- **dim3 blockIdx**;
	- Block index within the grid
- **dim3 threadIdx**;
	- Thread index within the block

# Specifying 1D Grid and 1D Block

/// host code

}

int main(int argc, char \*\*argv) { float \*h\_x, \*d\_x; // h=host, d=device **int nblocks=3, nthreads=4, nsize=3\*4;**

```
h x = (float *)malloc(nsize*sizeof(float));
 cudaMalloc((void **)&d_x,nsize*sizeof(float));
 my_first_kernel<<<nblocks,nthreads>>>(d_x);
 cudaMemcpy(h_x,d_x,nsize*sizeof(float),
 cudaMemcpyDeviceToHost);
for (int n=0; n<nsize; n++)
  printf(" n, x = %d %f \n",n,h x[n]);
cudaFree(d x); free(h x);
```

```
/// Kernel code
  __global__ void my_first_kernel(float *x)
{
int tid = threadIdx.x + blockDim.x*blockIdx.x;
x[tid] = (float) threadIdx.x;
}
```
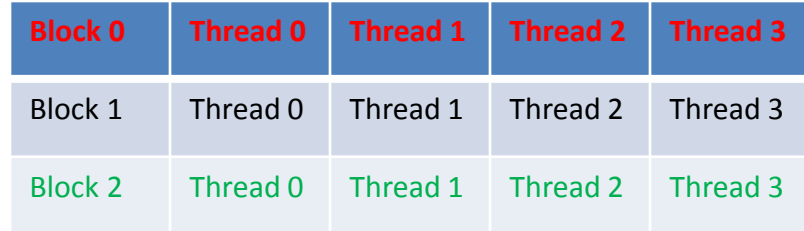

Within each block of threads, **threadIdx.x** ranges from 0 to **blockDim.x-1**, so each thread has a unique value for tid

### GPU SUMs of a Long Vector

- Assume  $65,535*512 \gg N > 512$ , so we need to launch threads across multiple blocks.
- Let's use 128 threads per block. We need N/128 blocks.
	- N/128 is integer division. If N were < 128, N/128 would be **0**.
	- Actually compute (N+127)/128 blocks.
- **add <<<(N+127)/128, 128>>>(dev\_a, dev\_b, dev\_c);**

```
#define N 4000
  global void add(int *a, int *b, int *c){
   int tid = threadIdx.x + blockDim.x*blockIdx.x; // handle the data at this index
  if(tid \leq N) c[tid] = a[tid] + b[tid]; // launch too many treads when N is not exact
} // multiple of 128
```
# Specifying 1D Grid and 2D Block

If we want to use a 1D grid of blocks and 2D set of threads, then **blockDim.x, blockDim.y** give the block dimensions, and **threadIdx.x, threadIdx.y** give the thread indices.

```
Main()
{
   int nblocks = 2;
   dim3 nthreads(16, 4);
  my second kernel<<<nblocks, nthreads>>>(d x);
}
```
**dim3** is a special CUDA datatype with 3 components **.x, .y, .z** each initialized to 1.

```
/// Kernel code
global void my second kernel(float x)
{
```
}

**int tid = threadIdx.x + blockDim.x\* threadIdx.y +blockDim.x\*blockDim.y\*blockIdx.x;**  $x$ [tid] = (float) threadIdx.x;

```
• In 3D blocks of threads, thread ID is computed by:
threadIdx.x +threadIdx.y * blockDim.x + threadIdx.z *blockDim.x * blockDim.y
```

```
qlobal void KernelFunc(...);
main()
{
  dim3 DimGrid(100, 50); // 5000 thread blocks 
 dim3 DimBlock(4, 8, 8); // 256 threads per block 
  KernelFunc<<< DimGrid, DimBlock>>>(...);
}
```
# GPU Sums of Arbitrarily Long Vectors

- Neither dimension of a grid of blocks may exceed 65,535.
- Let's use 1D grid and 1D block.

```
global void add(int *a, int *b, int *c){
 int tid = threadIdx.x + blockIdx.x*blockDim.x; // handle the data at this index
```

```
 while(tid < N){
     c[tid] = a[tid] + b[tid]; tid += blockDim.x*gridDim.x;
 }
}
```
Principle behind this implementation:

- Initial index value for each parallel thread is: **int tid = threadIdx.x + blockIdx.x\*blockDim.x;**
- After each thread finishes its work at current index, increment each of them by the total number of threads running in the grid, which is **blockDim.x\*gridDim.x**

```
#define N (55*1024)
  _global__ void add(int *a, int *b, int *c){
   int tid = threadIdx.x + blockIdx.x*blockDim.x; // handle the data at this index
   while(tid < N){
     c[tid] = a[tid] + b[tid]; tid += blockDim.x*gridDim.x;
 }
}
int main()
{
…
   add <<<128, 128>>>(dev_a, dev_b, dev_c);
…
}
```
# Matrix Multiplication

- Demonstrate basic features of memory and thread management in CUDA programs
	- Leave shared memory usage until later
	- Local, register usage
	- Thread ID usage
	- Memory data transfer API between host and device
	- Assume square matrix for simplicity
- $P = M \times N$  of size WIDTH $\times$ WIDTH
- **Without blocking**:
	- $-$  One thread handles one element of P
	- M and N are loaded WIDTH times from global memory

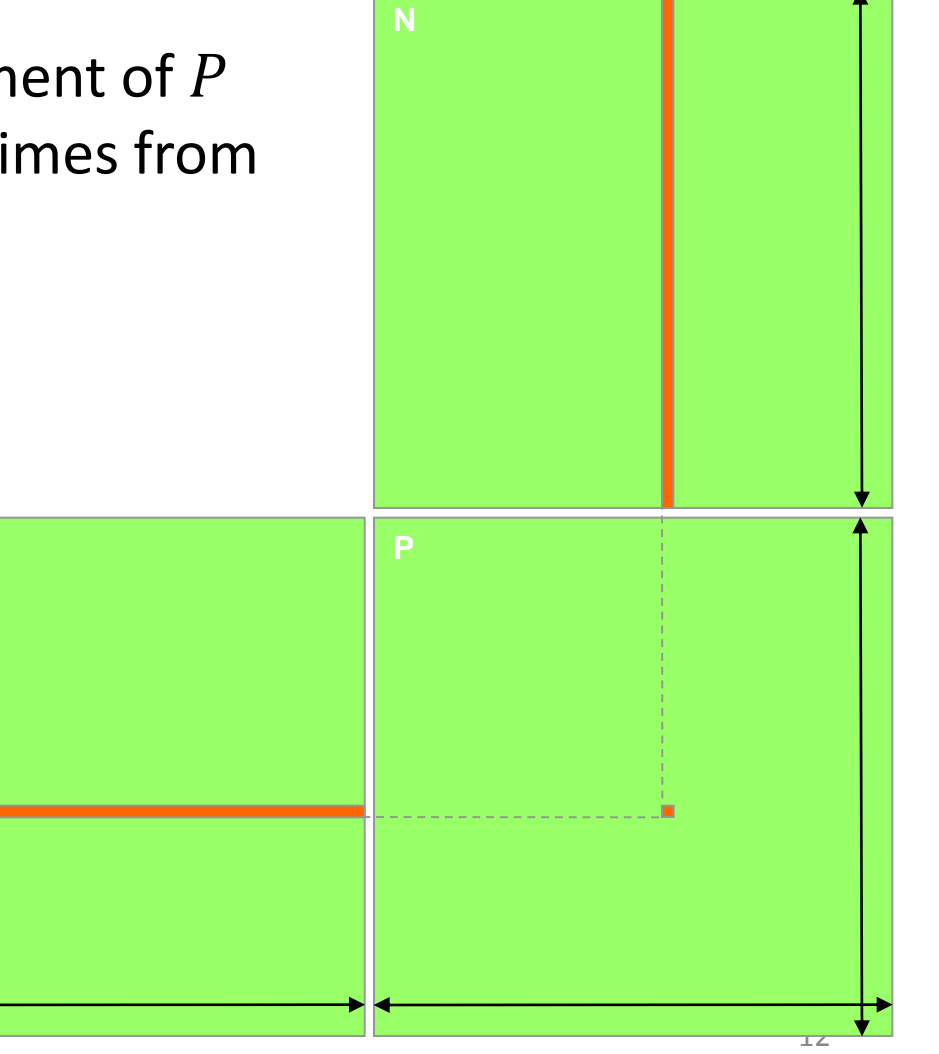

### C Language Implementation

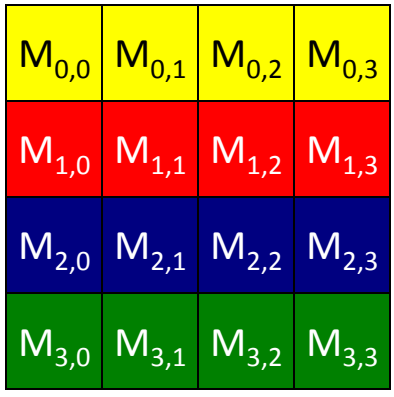

 $M_{0,0}$   $M_{0,1}$   $M_{0,2}$   $M_{0,3}$   $M_{1,0}$   $M_{1,1}$   $M_{1,2}$   $M_{1,3}$   $M_{2,0}$   $M_{2,1}$   $M_{2,2}$   $M_{2,3}$   $M_{3,0}$   $M_{3,1}$   $M_{3,2}$   $M_{3,3}$ 

M

```
void MatrixMulOnHost(float* M, float* N, float* P, int Width)
\{for (int i = 0; i < Width; ++i)
     for (int j = 0; j < Width; ++j) {
       double sum = 0;
       for (int k = 0; k < Width; ++k) {
          double a = M[i * width + k];double b = N[k * width + j];sum += a * b; }
       P[i * Width + j] = sum; }
}
```
# Data Transfer (Host/Device)

```
void MatrixMulOnDevice(float* M, float* N, float* P, int Width)
```

```
int size = Width * Width * sizeof(float);
 float *Md, 
*Nd, 
*Pd;
```
{

…

```
 //1. Allocate and Load M, N to device memory 
 cudaMalloc(&Md, size);
```

```
 cudaMemcpy(Md, M, size, cudaMemcpyHostToDevice);
```

```
 cudaMalloc(&Nd, size);
 cudaMemcpy(Nd, N, size, cudaMemcpyHostToDevice);
```
 // Allocate P on the device cudaMalloc(&Pd, size);

```
 //2. Kernel invocation code –
 …
   // 3. Read P from the device
    cudaMemcpy(P, Pd, size, cudaMemcpyDeviceToHost);
    // Free device matrices
    cudaFree(Md); cudaFree(Nd); cudaFree (Pd);
}
```
# Kernel Function

```
// Matrix multiplication kernel – per thread code
```

```
__global__ void MatrixMulKernel(float* Md, float* Nd, float* Pd, int Width)
{
```

```
 // Pvalue is used to store the element of the matrix
   // that is computed by the thread
  float Pvalue = 0;
  for (int k = 0; k < Width; ++k) {
    float Melement = Md[threadIdx.y*Width+k];
    float Nelement = Nd[k^*Width+threadldx.x];
     Pvalue += Melement * Nelement;
 }
```

```
 Pd[threadIdx.y*Width+threadIdx.x] = Pvalue;
}
```
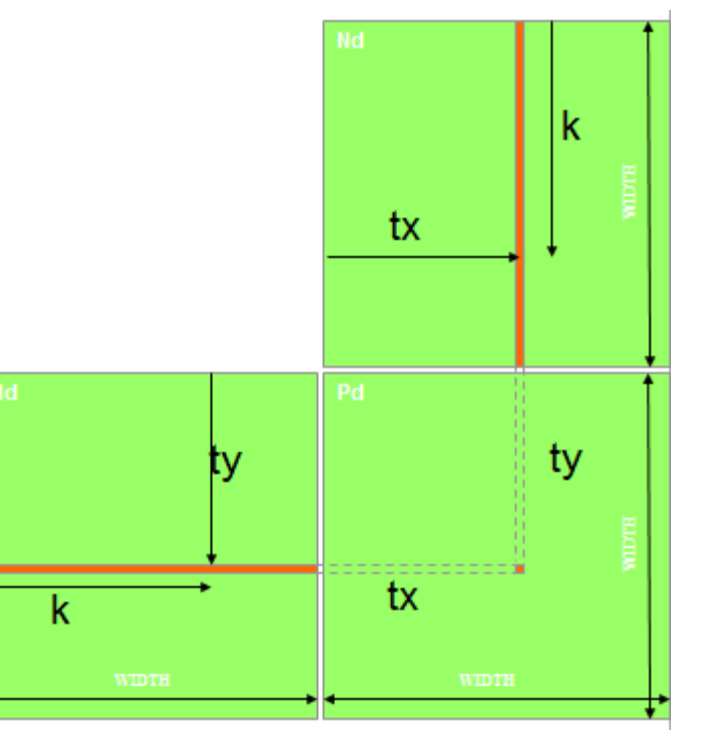

### Kernel Invocation

void MatrixMulOnDevice(float\* M, float\* N, float\* P, int Width) { … //2. Kernel invocation code – to be shown later // Setup the execution configuration dim3 dimGrid(1, 1); dim3 dimBlock(Width, Width); // Launch the device computation threads MatrixMulKernel<<<dimGrid, dimBlock>>>(Md, Nd, Pd,

Width);

…

}

- One Block of threads compute matrix Pd
	- Each thread computes one element of Pd
- Each thread
	- Loads a row of matrix Md
	- Loads a column of matrix Nd
	- Perform one multiply and addition for each pair of Md and Nd elements
	- Compute to off-chip memory access ratio close to 1:1 (not very high)
- Size of matrix limited by the number of threads allowed in a thread block

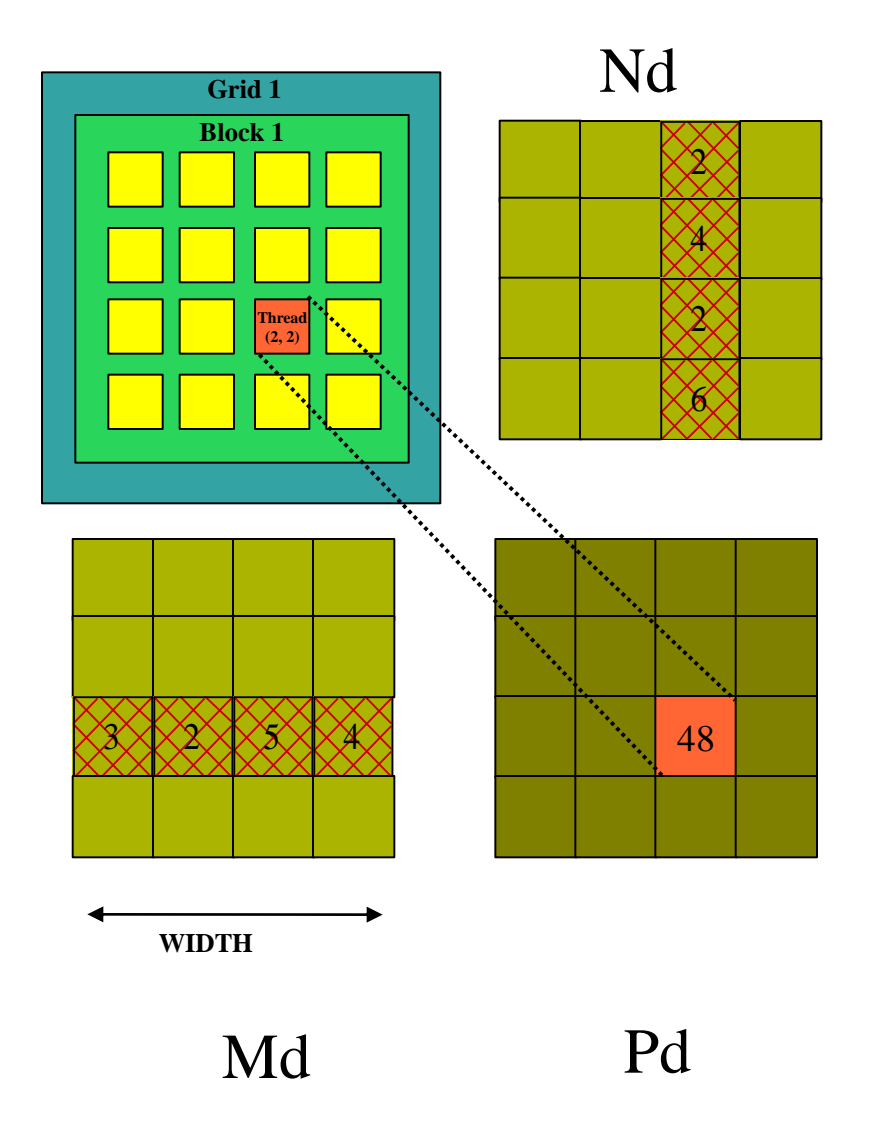

- $P = M \times N$  of size WIDTH $\times$ WIDTH
- **With blocking**:
	- One **thread block** handles one BLOCK\_SIZE  $\times$  BLOCK\_SIZE (or TILE\_WIDTH  $\times$ TILE\_WIDTH) sub-matrix (tile)  $Pd_{sub}$  of P

Md

 $\frac{1}{2}$  $\frac{1}{2}$ 

TILE WIDTH

0

 $\overline{\mathbf{2}}$ 

by  $\overline{1}$  ty

- Block size equal tile size
- Each thread calculates one element
- M and N are only loaded WIDTH/ BLOCK\_SIZE times from global memory
- Genrate a 2D grid of (WIDTH/TILE\_WIDTH)<sup>2</sup> blocks

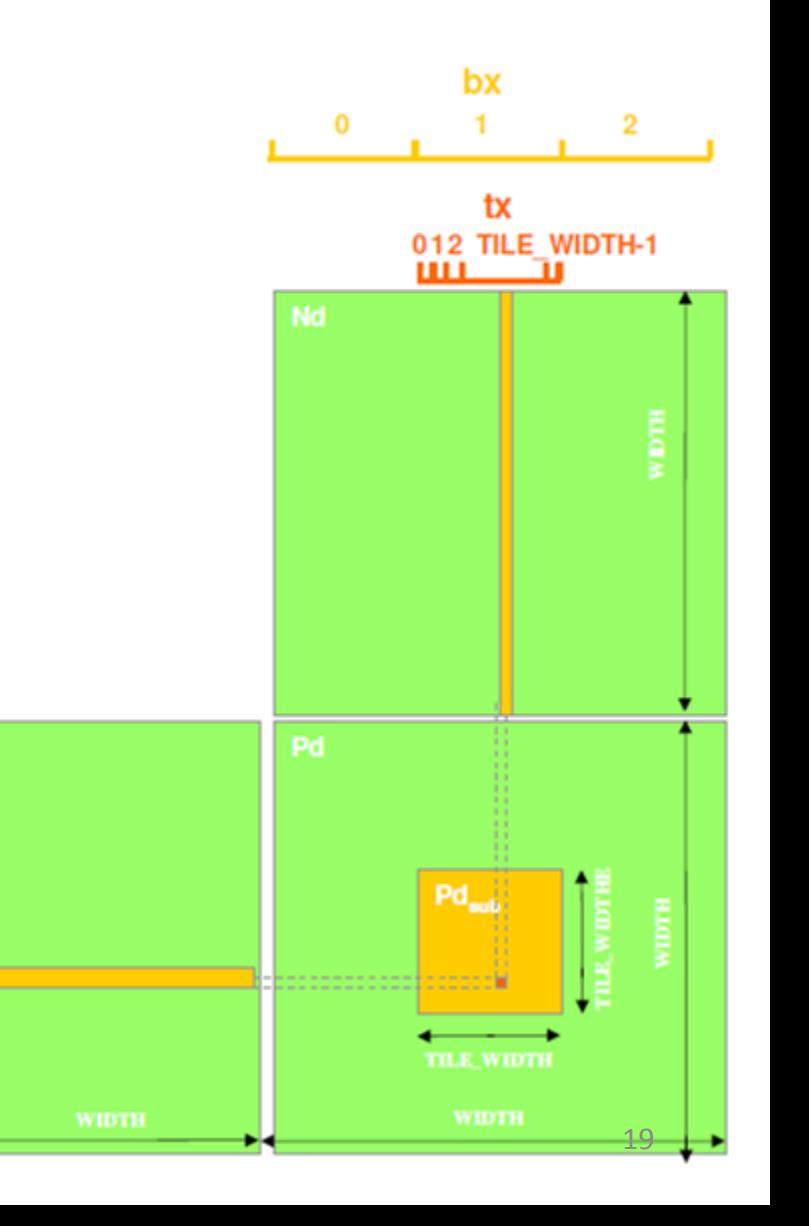

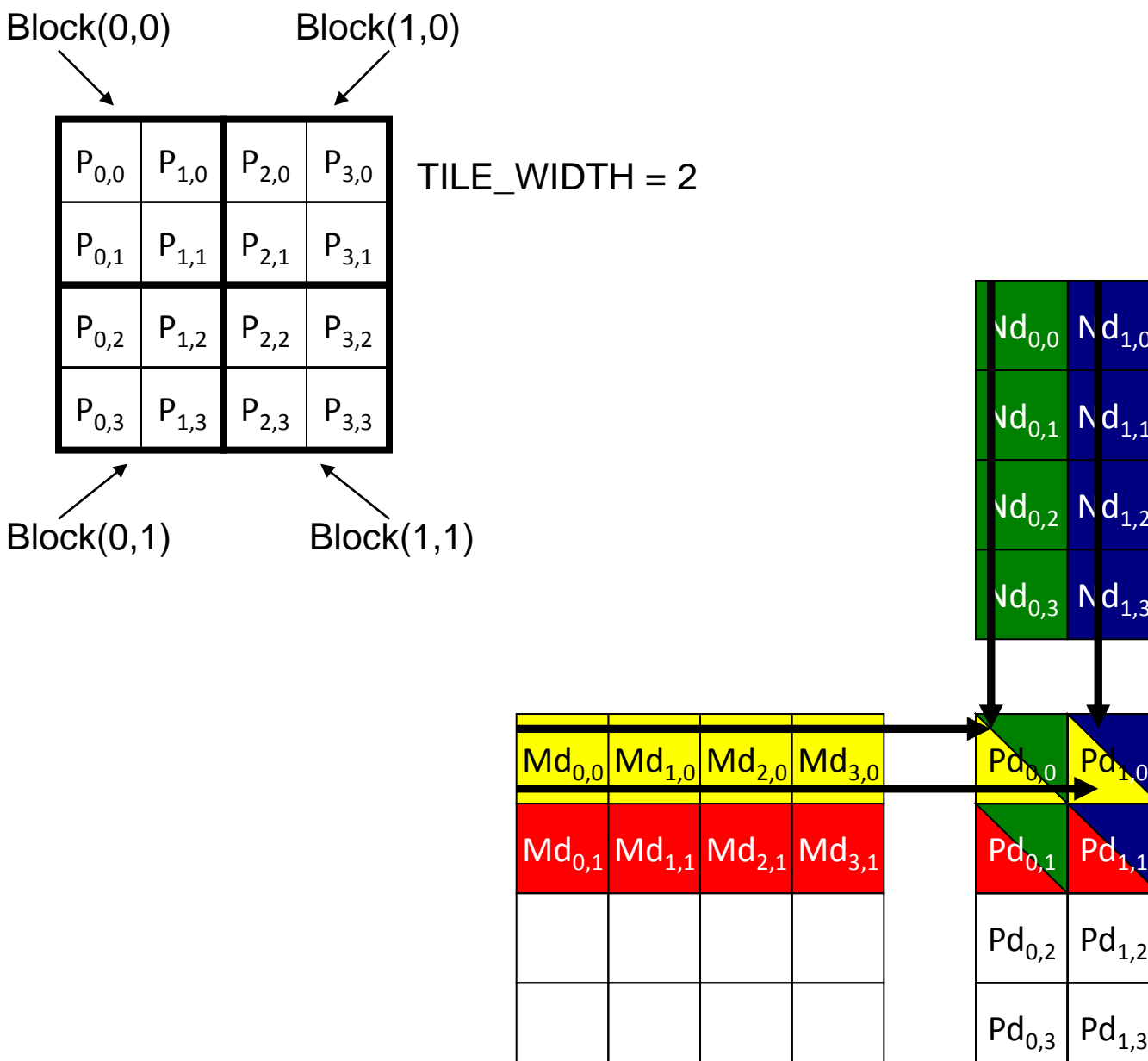

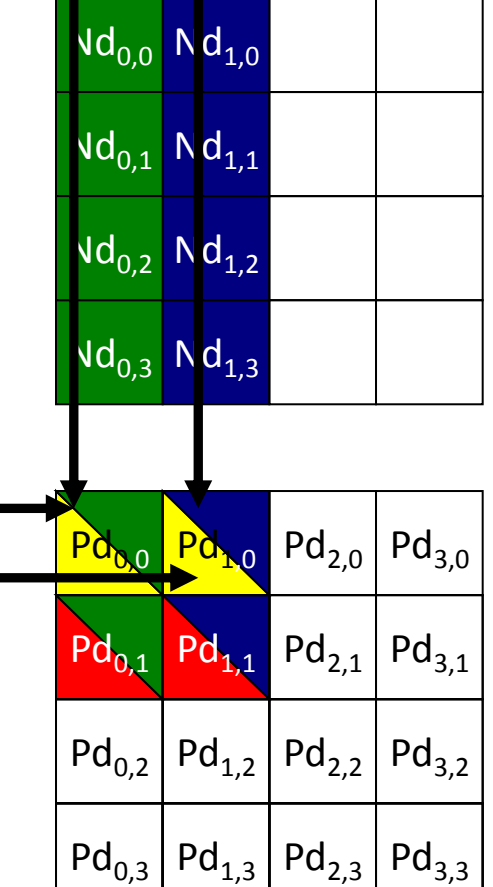

# Revised Matrix Multiplication Kernel

\_\_global\_\_ void MatrixMulKernel(float\* Md, float\* Nd, float\* Pd, int Width)

```
{
// Calculate the row index of the Pd element and M
int Row = blockIdx.y*TILE_WIDTH + threadIdx.y;
// Calculate the column index of Pd and N
int Col = blockIdx.x^*TILE_WIDTH + threadIdx.x;
```

```
float Pvalue = 0;
// each thread computes one element of the block sub-matrix
for (int k = 0; k < Width; ++k)
  Pvalue += Md[Row*Width+k] * Nd[k*Width+Col];
```

```
Pd[Row*Width+Col] = Pvalue;
}
```
# Multithreading

- Cores in a streaming multiprocessor (SM) are Single Instruction Multiple Threads (SIMT) cores:
	- all cores execute the same instructions simultaneously, but with different data.
	- minimum of 32 threads all doing the same thing at (almost) the same time.
	- no "context switching"; each thread has its own registers, which limits the number of active threads
	- threads on each SM execute in groups of 32 called "warps" – execution alternates between "active" warps, with warps becoming temporarily "inactive" when waiting for data
- Suppose we have 1000 blocks, and each one has 128 threads – how does it get executed?
- On current Fermi hardware, would probably get 8 blocks running at the same time on each SM, and each block has 4 warps =) 32 warps running on each SM
- Each clock tick, SM warp scheduler decides which warp to execute next, choosing from those not waiting for
	- data coming from device memory (memory latency)
	- completion of earlier instructions (pipeline delay)
- Programmer doesn't have to worry about this level of detail (can always do profiling later), just make sure there are lots of threads / warps

# Spatial Locality

```
__global__ void good_kernel(float *x)
{
   int tid = threadIdx.x + blockDim.x*blockIdx.x;
  x[tid] = \text{threadIdx.x};}
```
- 32 threads in a warp address neighboring elements of array x.
- If the data is correctly "aligned" so that  $x[0]$  is at the beginning of a cache line, then x[0]-x[31] will be in the same cache line.
	- Cache line is the basic unit of data transfer, 128 bytes cache line (32 floats or 16 doubles).
- Good spatial locality.

```
global void bad kernel(float *x)
{
  int tid = threadIdx.x +blockDim.x^*blockIdx.x;
  x[1000*tid] =threadIdx.x;
```
- }
- Different threads within a warp access widely spaced elements of array x.
- Each access involves a different cache line, so performance is poor.

# Software View

At the top level, we have a master process which runs on the CPU and performs the following steps:

- 1. initializes card
- 2. allocates memory in host and on device
	- cudaMalloc(),…
- 3. copies data from host to device memory
	- cudaMemcpy(…, cudaMemcpyHostToDevice);
- 4. launches multiple instances of execution "kernel" on device
	- kernel\_routine<<<gridDim, blockDim>>>(args);
- 5. copies data from device memory to host
	- cudaMemcpy(…, cudaMemcpyDeviceToHost);
- 6. repeats 3-5 as needed
- 7. de-allocates all memory and terminates
	- cudaFree()

#### Software View

At a lower level, within the GPU:

- 1. each instance of the execution kernel executes on an SM
- 2. if the number of instances exceeds the number of SMs, then more than one will run at a time on each SM if there are enough registers and shared memory, and the others will wait in a queue and execute later
- 3. all threads within one instance can access local shared memory but can't see what the other instances are doing (even if they are on the same SM)
- 4. there are no guarantees on the order in which the instances execute

# CUDA Memories

- Each thread can:
	- Read/write per-thread **registers**
	- Read/write per-thread local memory
	- Read/write per-block **shared memory**
	- Read/write per-grid **global memory**
	- Read/only per-grid **constant memory**

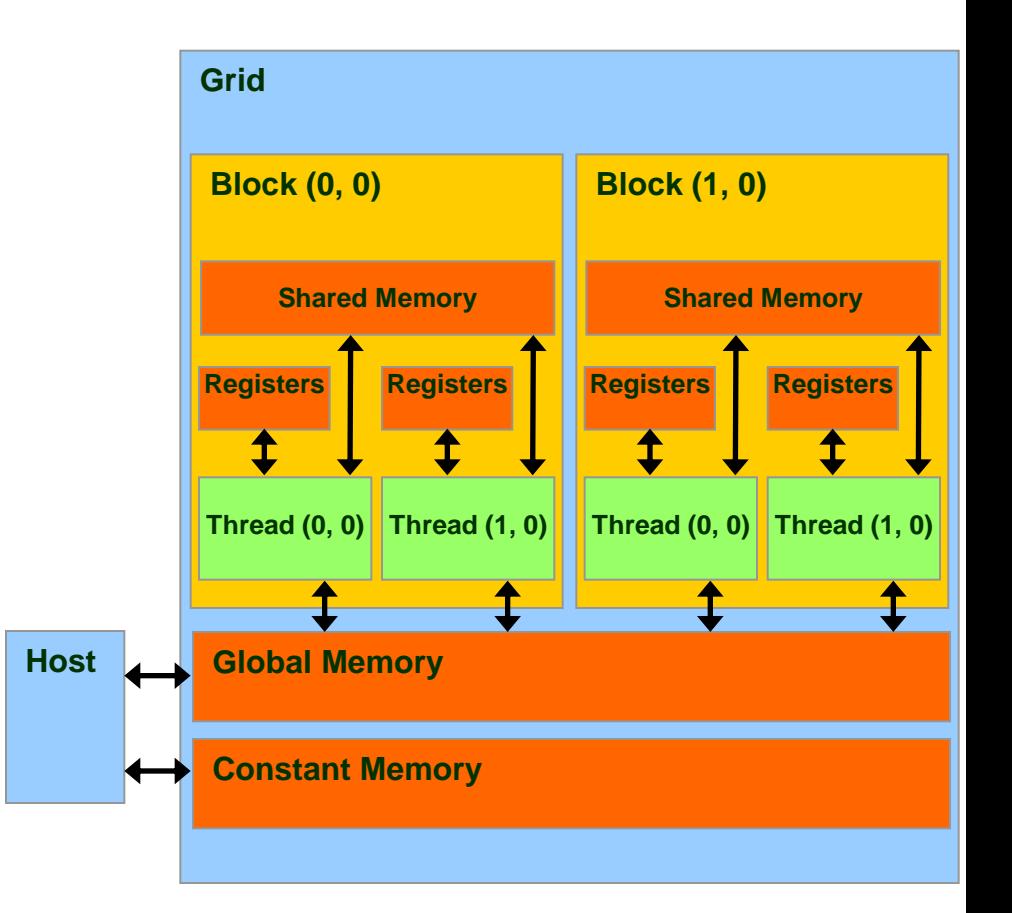

#### Access Times

- Register dedicated HW single cycle
- Shared Memory dedicated HW single cycle
- Local Memory D $\mathsf{RAM}$ , no cache \*slow\*
- Global Memory DRAM, no cache \*slow\*
- Constant Memory DRAM, cached, 1...10s...100s of cycles, depending on cache locality
- Texture Memory  $-$  DRAM, cached, 1...10s...100s of cycles, depending on cache locality
- Instruction Memory (invisible) DRAM, cached

# Variable Types

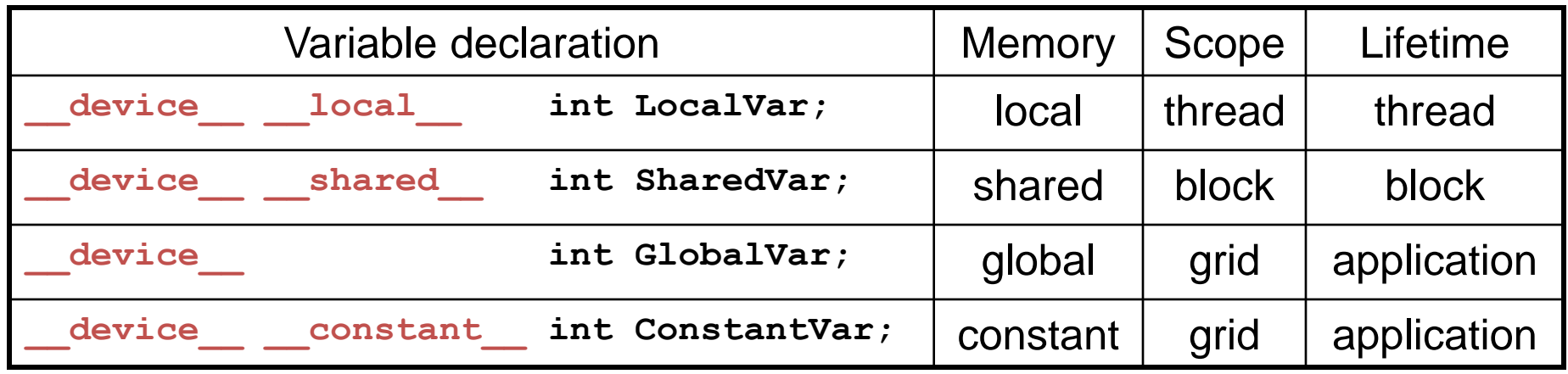

- the device indicates this is a global variable in the GPU
	- the variable can be read and modified by any kernel
	- its lifetime is the lifetime of the whole application
	- can also declare arrays of fixed size
	- can read/write by host code using standard cudaMemcpy
- device is optional when used with **local** shared , or **constant**

#### • Constant variables

- Very similar to global variables, except that they can't be modified by kernels
- defined with global scope within the kernel file using the prefix constant
- initialized by the host code using cudaMemcpyToSymbol, cudaMemcpyFromSymbol or cudaMemcpy in combination with cudaGetSymbolAddress
- Only 64KB of constant memory, but big benefit is that each SM has a 8KB cache
- Pointers can only point to memory allocated or declared in global memory:
	- Allocated in the host and passed to the kernel:

```
__global__ void KernelFunc(float* ptr)
```
- Obtained as the address of a global variable: **float\* ptr = &GlobalVar;**
- Automatic variables without any qualifier reside in a register
	- Except arrays that reside in local memory

```
\Boxglobal\Box void lap(int I, int J,float *u1, float *u2) {
int i = threadIdx.x + blockIdx.x * blockDim.x;
int j = threadIdx.y + blockIdx.y*blockDim.y;
int id = i + j^*I;
if (i==0 || i==I-1 || j==0 || j==J-1) {
  u2[id] = u1[id]; // Dirichlet b.c.'s }
else {
u2[id] = 0.25f * (u1[id-1] + u1[id+1])+ u1[id-l] + u1[id+l] );
}
```
# Shared Memory

shared int x dim;

shared  $\frac{f}{128}$ ;

- declares data to be shared between all of the threads in the thread block – any thread can set its value, or read it.
- Advantages of using shared memory
	- essential for operations requiring communication between threads
	- useful for data re-use
	- alternative to local arrays in device memory
	- reduces use of registers when a variable has same value for all threads
- If a thread block has more than one warp, it's not pre-determined when each warp will execute its instructions – warp 1 could be many instructions ahead of warp 2, or well behind.
- Consequently, almost always need thread synchronization to ensure correct use of shared memory.
- Instruction
	- $-$  syncthreads();
- inserts a "barrier"; no thread/warp is allowed to proceed beyond this point until the rest have reached it
- Total size of shared memory is specified by an optional third arguments when launching the kernel:
	- kernel<<<blocks,threads,shared\_bytes>>>(...)

# Active Blocks per SM

- Each block require certain resources:
	- threads
	- $-$  registers (registers per thread  $\times$  number of threads)
	- shared memory (static + dynamic)
- Together these decide how many blocks can be run simultaneously on each SM – up to a maximum of 8 blocks
- General advice:
	- number of active threads depends on number of registers each needs
	- good to have at least 2-4 active blocks, each with at least 128 threads
	- smaller number of blocks when each needs lots of shared memory
	- larger number of blocks when they don't need shared memory
	- On Fermi card:
		- maybe 2 big blocks (512 threads) if each needs a lot of shared memory
		- maybe 6 smaller blocks (256 threads) if no shared memory needed
		- or 4 small blocks (128 threads) if each thread needs lots of registers  $34$
- Global memory resides in device memory (DRAM) much slower access than shared memory
- So, a profitable way of performing computation on the device is to tile data to take advantage of fast shared memory:
	- Partition data into subsets that fit into shared memory
	- Handle each data subset with one thread block by:
		- Loading the subset from global memory to shared memory, using multiple threads to exploit memory-level parallelism
		- Performing the computation on the subset from shared memory; each thread can efficiently multi-pass over any data element
		- Copying results from shared memory to global memory
- Constant memory also resides in device memory (DRAM) much slower access than shared memory
	- But… cached!
	- Highly efficient access for read-only data
- Carefully divide data according to access patterns
	- $R/Only \rightarrow constant memory (very fast if in cache)$
	- R/W shared within Block  $\rightarrow$  shared memory (very fast)
	- R/W within each thread  $\rightarrow$  registers (very fast)
	- R/W inputs/results  $\rightarrow$  global memory (very slow)

# Shared Memory and Synchronization for Dot Product

```
#define imin(a,b) ((a)<(b)?(a):(b))
const int N = 33*1024;
const int threadsPerBlock = 256;
const int blocksPerGrid = imin(32, (N+threadsPerBlock-1)/threadsPerBlock);
int main(){
  float *a, *b, c, * partial c;
  float *dev a, *dev b, *dev partial c;
  a = (float*)malloc(N*sizeof(float)); b = (float*)malloc(N*sizeof(float));
  partial_c = (float*)malloc(blocksPerGrid*sizeof(float));
   cudaMalloc((void**)&dev_a,N*sizeof(float)); 
   cudaMalloc((void**)&dev_b,N*sizeof(float));
   cudaMalloc((void**)&dev_partial_c,blocksPerGrid*sizeof(float));
   // initialize a[] and b[] …
   cudaMemcpy(dev_a,a,N*sizeof(float),cudaMemcpyHostToDevice);
   cudaMemcpy(dev_b,b,N*sizeof(float),cudaMemcpyHostToDevice);
   dot<<< blocksPerGrid, threadsPerBlock>>>(dev_a,dev_b,dev_partial_c);
  cudaMemcpy(partial_c,dev_partialc,blocksPerGrid*sizeof(float),cudaMemcpyDeviceToHost);
  c = 0;
  for(int i=0; i<br/>blocksPerGrid;i++) c += partial c[i];
   // cuda memory free, etc.
}
```

```
global void dot(float *a, float *b, float *c){
 __shared__ float cache[threadsPerBlock]; 
 //this buffer will be used to store each thread's running sum 
 // the compiler will allocate a copy of shared variables for each block
int tid = threadIdx.x + BlockIdx.x * blockDim.x; int cacheIndex = threadIdx.x;
float temp = 0.0;
 while(tid < N){
  temp \leftarrow a[tid]*b[tid]; tid += blockDim.x*gridDim.x;
 }
 // set the cache values
 cache[cacheIndex]=temp;
```
 // we need to sum all the temporary values in the cache. // need to guarantee that all of these writes to the shared array // complete before anyone to read from this array.

#### // synchronize threads in this block

syncthreads();  $\frac{1}{2}$  This call guarantees that every thread in the block has // completed instructions prior to  $\blacksquare$  syncthreads() before the // hardware will execute the next instruction on any thread.

```
// each thread will add two of values in cache[] and 
// store the result back to cache[]. 
// We continue in this fashion for log_2(threadsPerBlock) 
//steps till we have the sum of every entry in cache[].
// For reductions, threadsPerBlock must be a power of 2
   int i=blockDim.x/2;
   while(i!=0){
      if(cacheIndex <i)
          cache[cacheIndex] += cache[cacheIndex+i];
        syncthreads();
      i/=2;
 }
    if(cacheIndex==0)
       c[blockIdx.x]=cache[0];
}
```
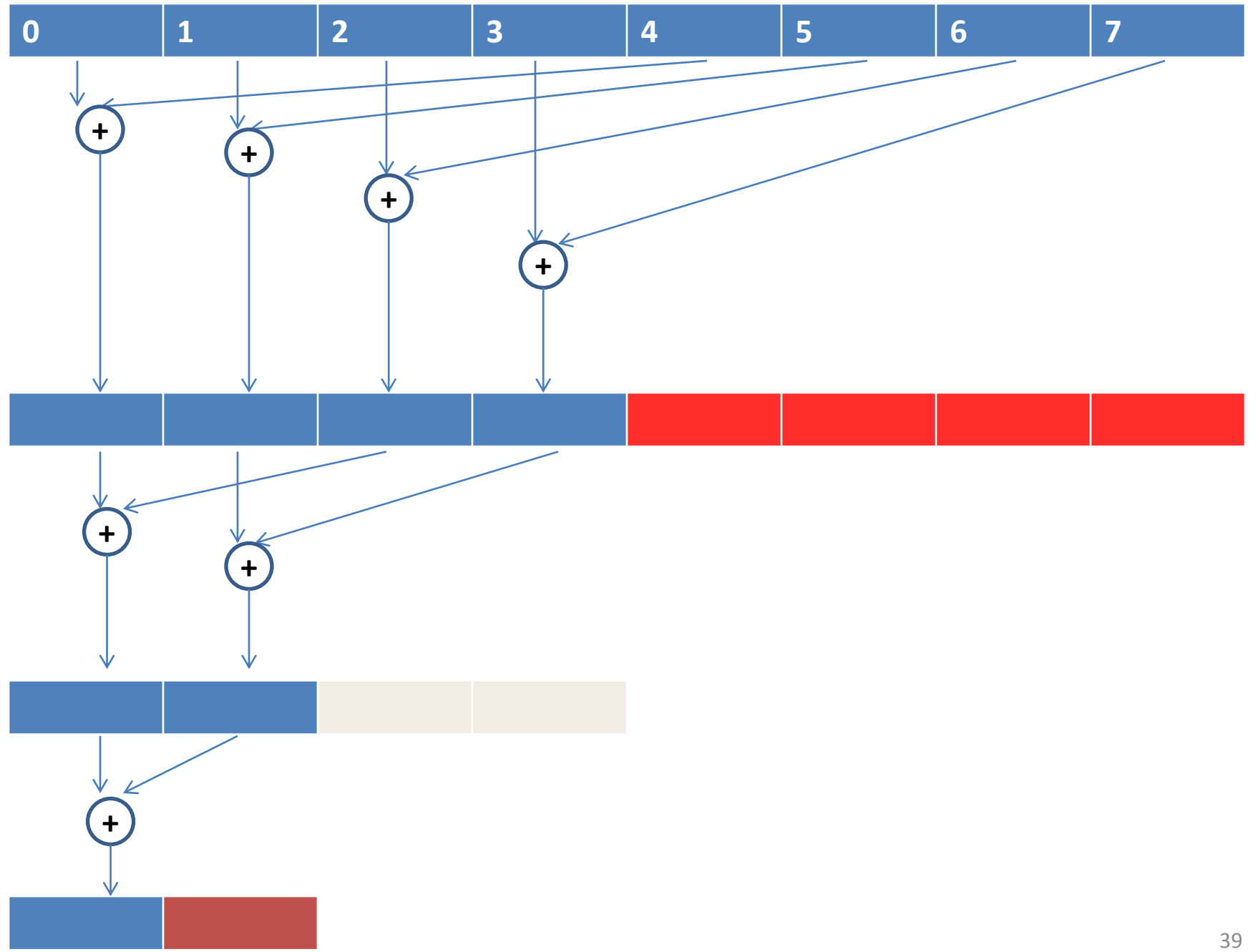

### Shared Memory to Reuse Global Memory Data

**M**

- Each input element is read by Width threads.
- Load each element into Shared Memory and have several threads use the local version to reduce the memory bandwidth
	- **Tiled algorithms**

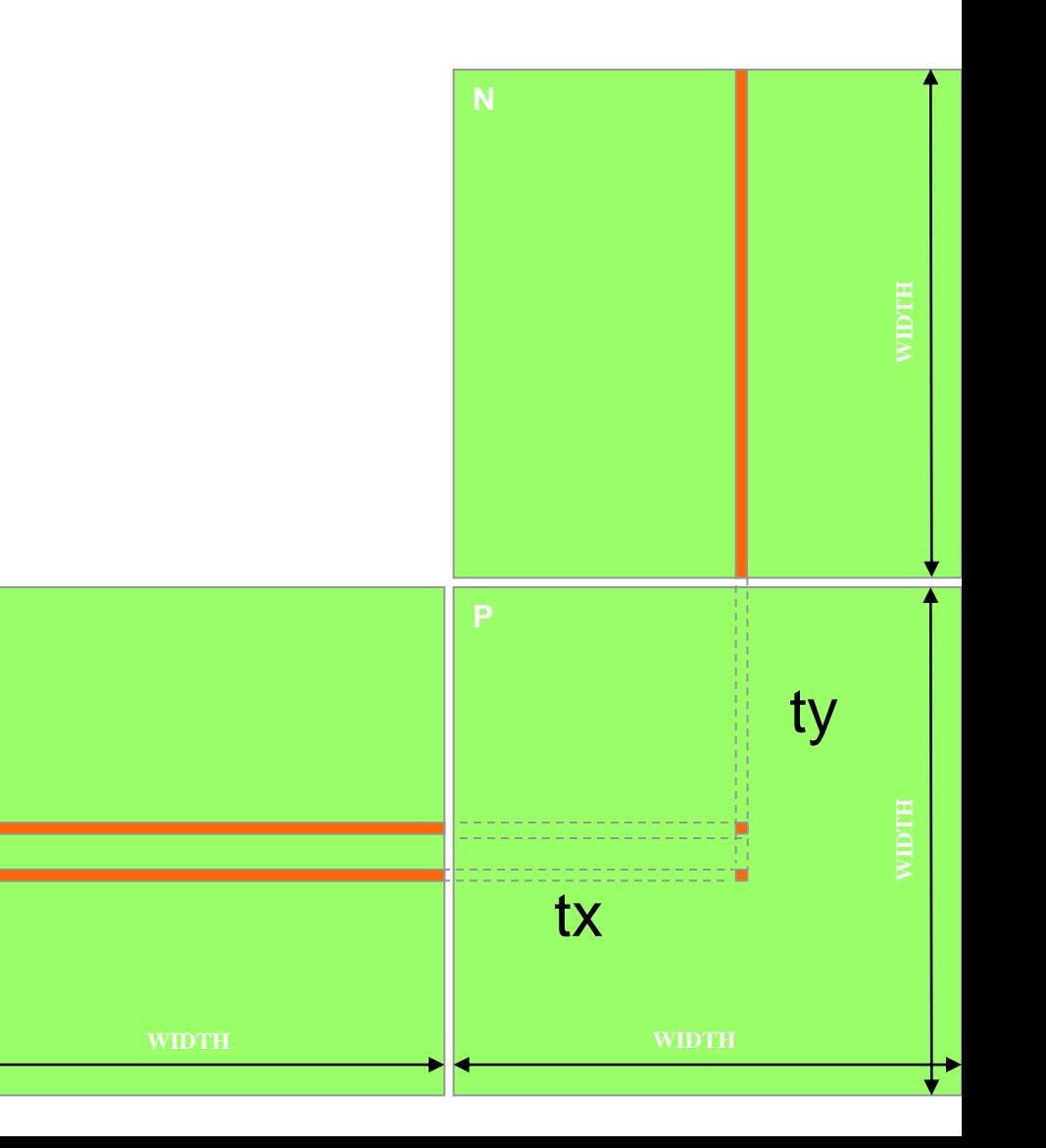

# Tiled Multiplication

**Md**

**1 0**

**TILE\_WIDTH-1**

**TILE\_WIDTH TILE\_WIDTH**

- Break up the execution of the kernel into phases so that the data accesses in each phase is focused on one subset (tile) of Md and Nd
- Each block computes one square submatrix  $Pd_{sub}$  of size TILE\_WIDTH
- Each thread computes one element of  $Pd_{sub}$

by  $\begin{array}{c|c} 1 & \text{ty} & \text{z} \end{array}$ 

**2**

**0**

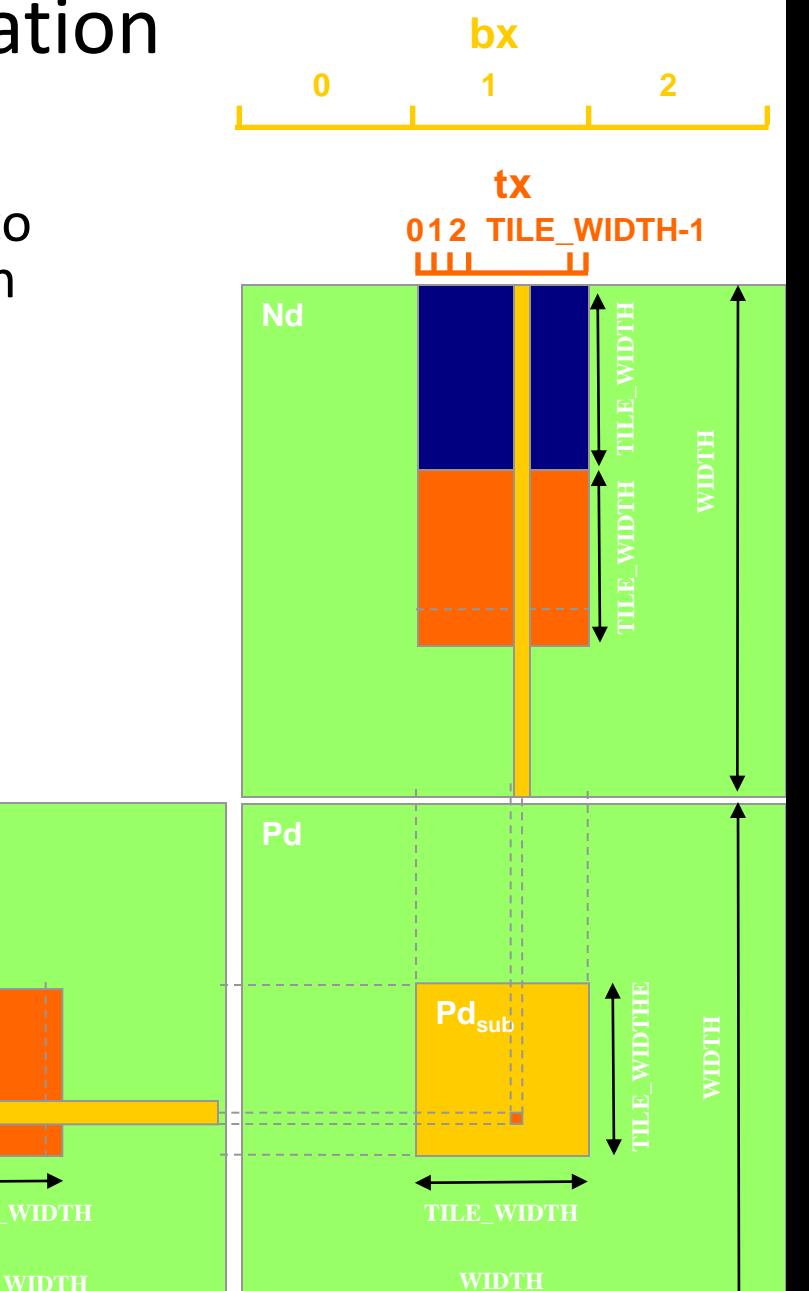

<sup>41</sup> 41

# Every Md and Nd Element is used exactly twice in generating a 2X2 tile of P

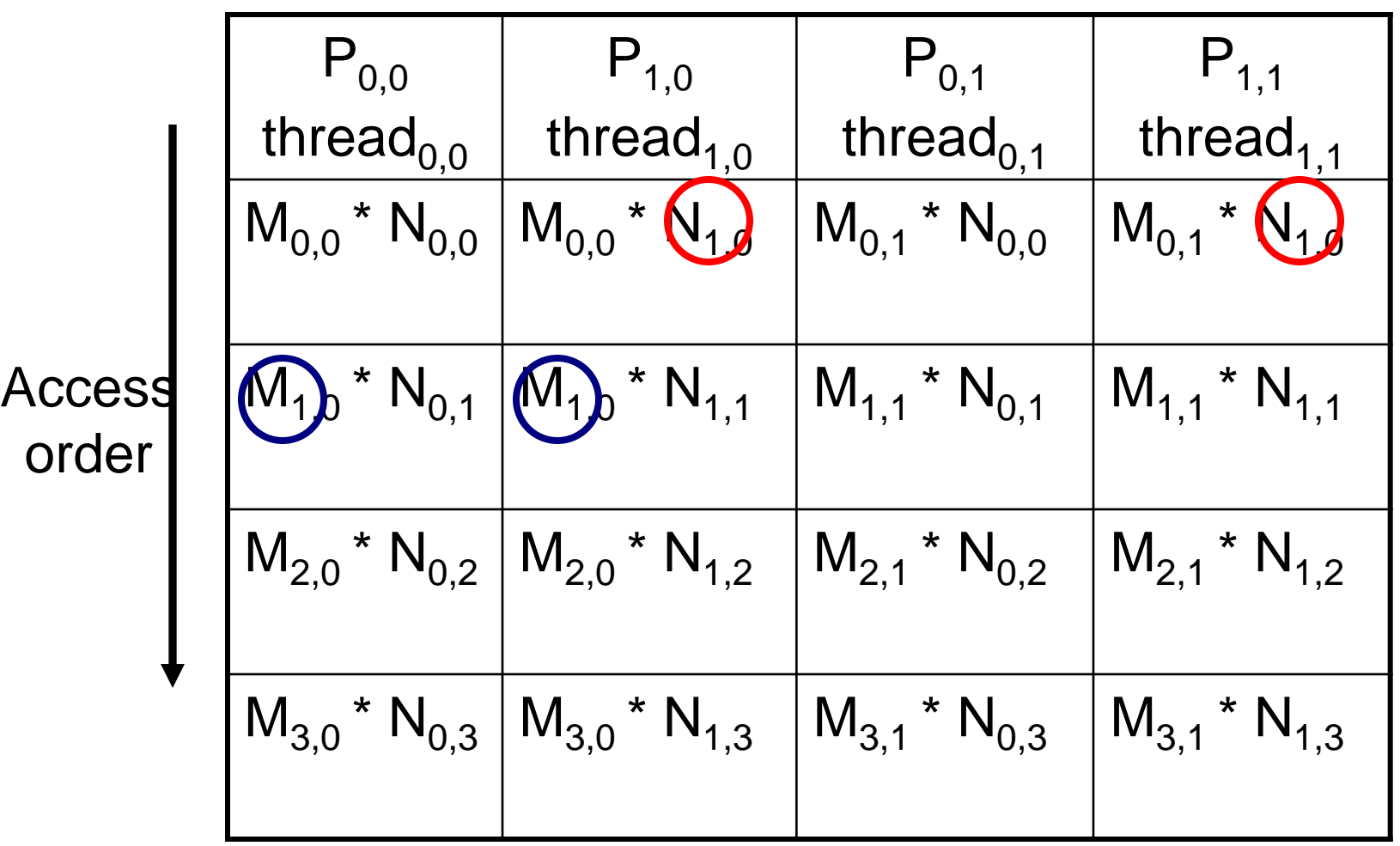

#### Breaking Md and Nd into Tiles

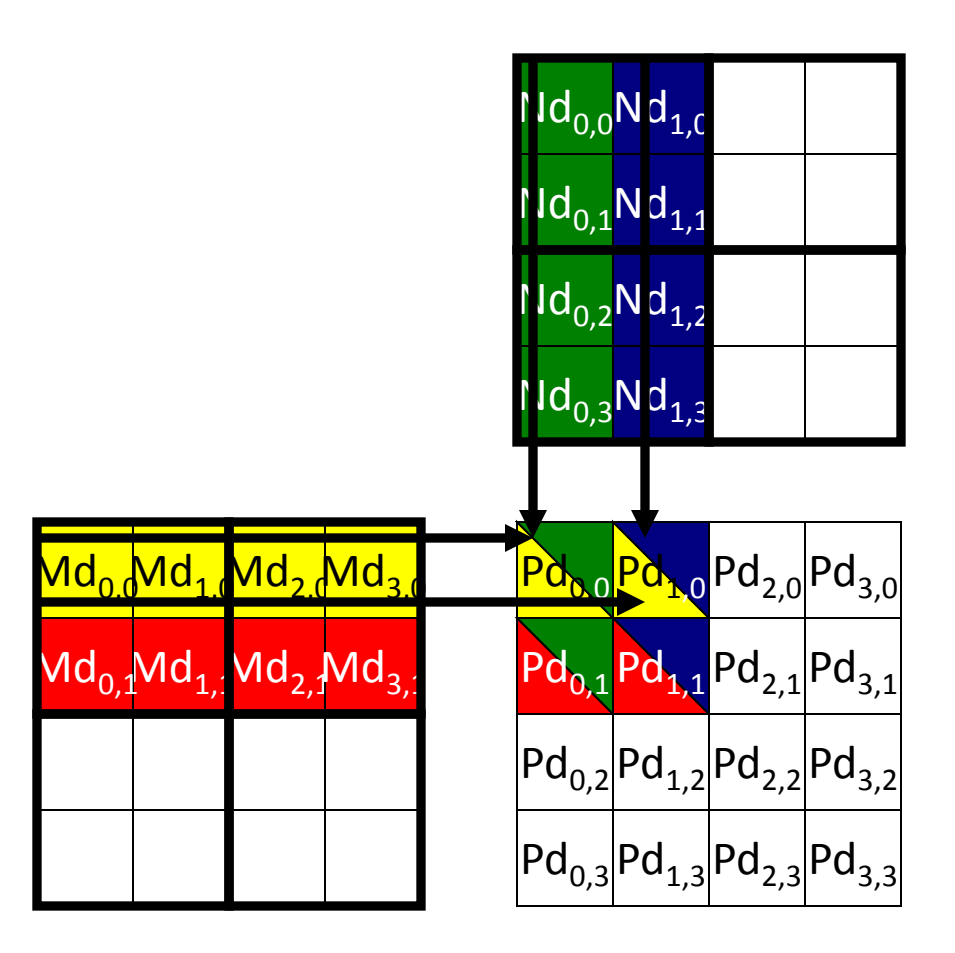

# Each Phase of a Thread Block Uses One Tile from Md and One from Nd

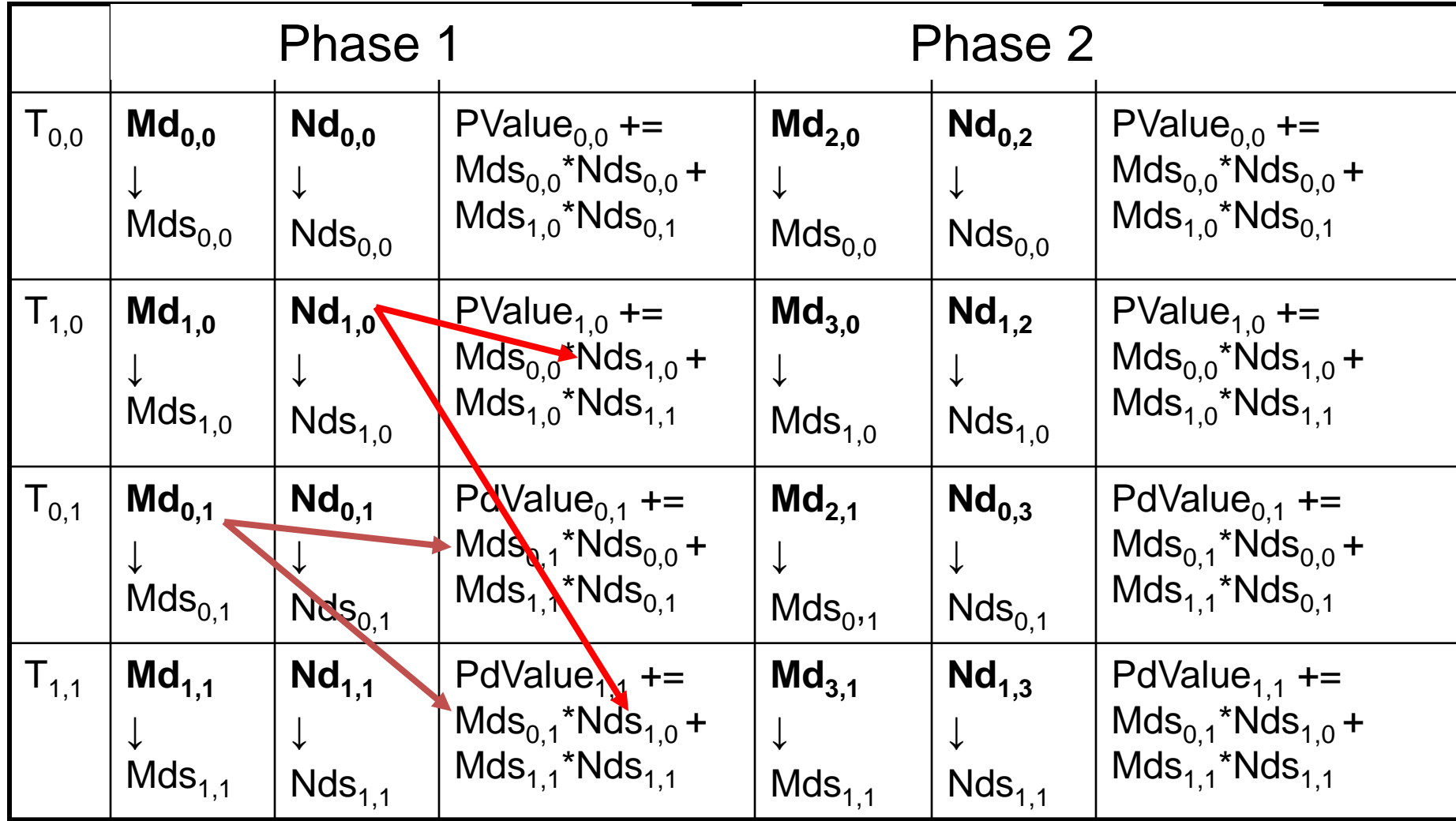

- Each thread block should have many threads  $-$  TILE WIDTH of 16 gives  $16*16 = 256$  threads
- There should be many thread blocks  $-$  A 1024\*1024 Pd gives  $64*64 = 4096$  Thread Blocks
- Each thread block perform 2\*256 = 512 float loads from global memory for  $256 * (2*16) =$ 8,192 mul/add operations.
	- Memory bandwidth no longer a limiting factor

#### Kernel Execution Configuration

**// Setup the execution configuration dim3 dimBlock(TILE\_WIDTH, TILE\_WIDTH); dim3 dimGrid(Width/TILE\_WIDTH, Width/TILE\_WIDTH);**

```
__global__ void MatrixMulKernel(float* Md, float* Nd, float* Pd, int Width)
{
   shared float Mds[TILE WIDTH][TILE WIDTH];
    shared float Nds[TILE WIDTH][TILE WIDTH];
  int bx = blockIdx.x; int by = blockIdx.y;int tx = \text{threadIdx.x}; int tv = \text{threadIdx.y};// Identify the row and column of the Pd element to work on
  int Row = by * TILE WIDTH + ty;
  int Col = bx * TILE WIDTH + tx;float Pvalue = 0;
// Loop over the Md and Nd tiles required to compute the Pd element
   for (int m = 0; m < Width/TILE WIDTH; ++m) {
     // Coolaborative loading of Md and Nd tiles into shared memory
       Mds[ty][tx] = Md[Row*Width + (m*TILE WIDTH + tx)];Nds[ty][tx] = Nd[Col + (m*TILE WIDTH + ty)*Width];syncthreads();
       for (int k = 0; k < TILE WIDTH; ++k)
          Pvalue += Mds[ty][k] * Nds[k][tx];
        Synchthreads();
 }
    Pd[Row*Width+Col] = Pvalue;
}
```
# Performance on G80

- Each SM in G80 has 16KB shared memory
	- SM size is implementation dependent!
	- $-$  For TILE WIDTH = 16, each thread block uses  $2*256*4B = 2KB$  of shared memory.
	- Can potentially have up to 8 Thread Blocks actively executing
		- This allows up to 8\*512 = 4,096 pending loads. (2 per thread, 256 threads per block)
	- The next TILE\_WIDTH 32 would lead to 2\*32\*32\*4B= 8KB shared memory usage per thread block, allowing only up to two thread blocks active at the same time
- Using 16x16 tiling, we reduce the accesses to the global memory by a factor of 16
	- The 86.4B/s bandwidth can now support  $(86.4/4)*16 = 347.6$  GFLOPS

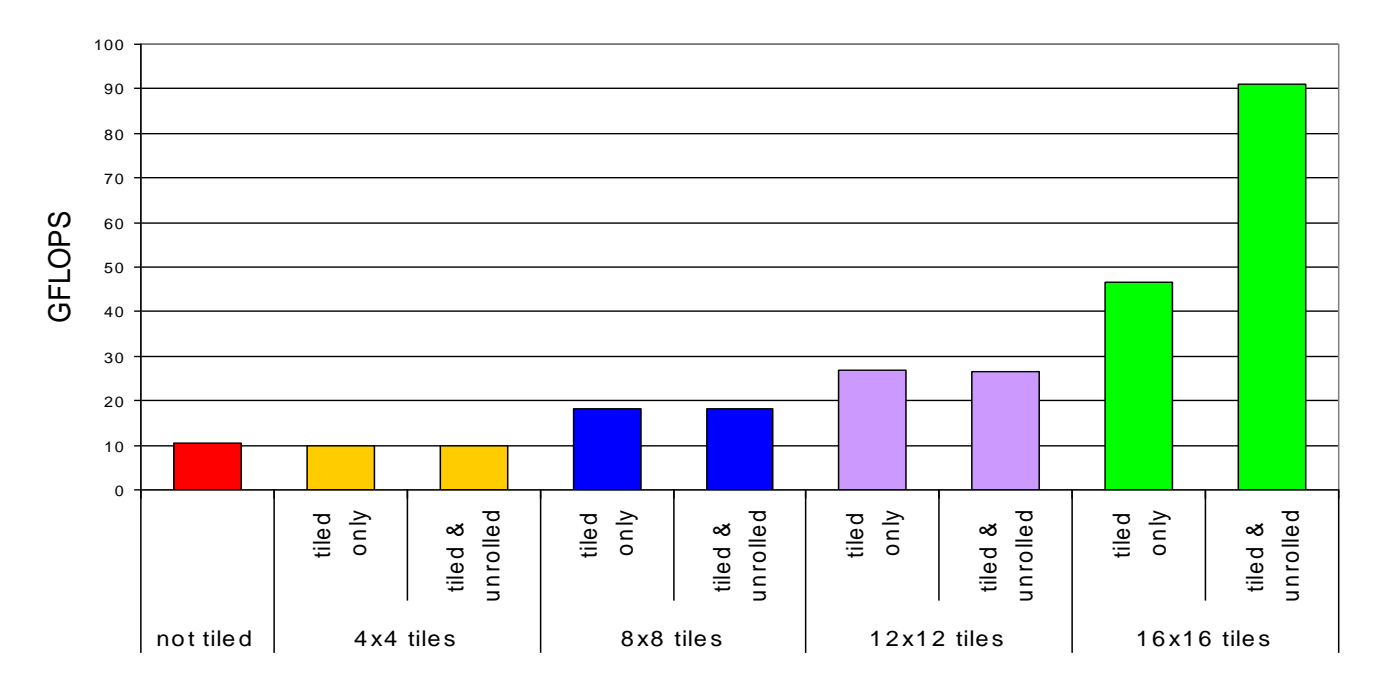

### 2D Laplace Solver

• Jacobi iteration to solve discrete Laplace equation on a uniform grid

```
for (int j=0; j<J; j++) {
  for (int i=0; i<l; i++) {
     id = i + j^*I; // 1D memory location
     if (i == 0 || i == 1 - 1 || i == 0 || i == 1 - 1)
        u2[id] = u1[id];
      else
     u2[id] = 0.25*(u1[id-1] + u1[id+1])+ u1[id-1] + u1[id+1] );
 }
```
}

# 2D Laplace Solver Using CUDA

- each thread responsible for one grid point
- each block of threads responsible for a block of the grid
- conceptually very similar to data partitioning in MPI distributed-memory implementations, but much simpler

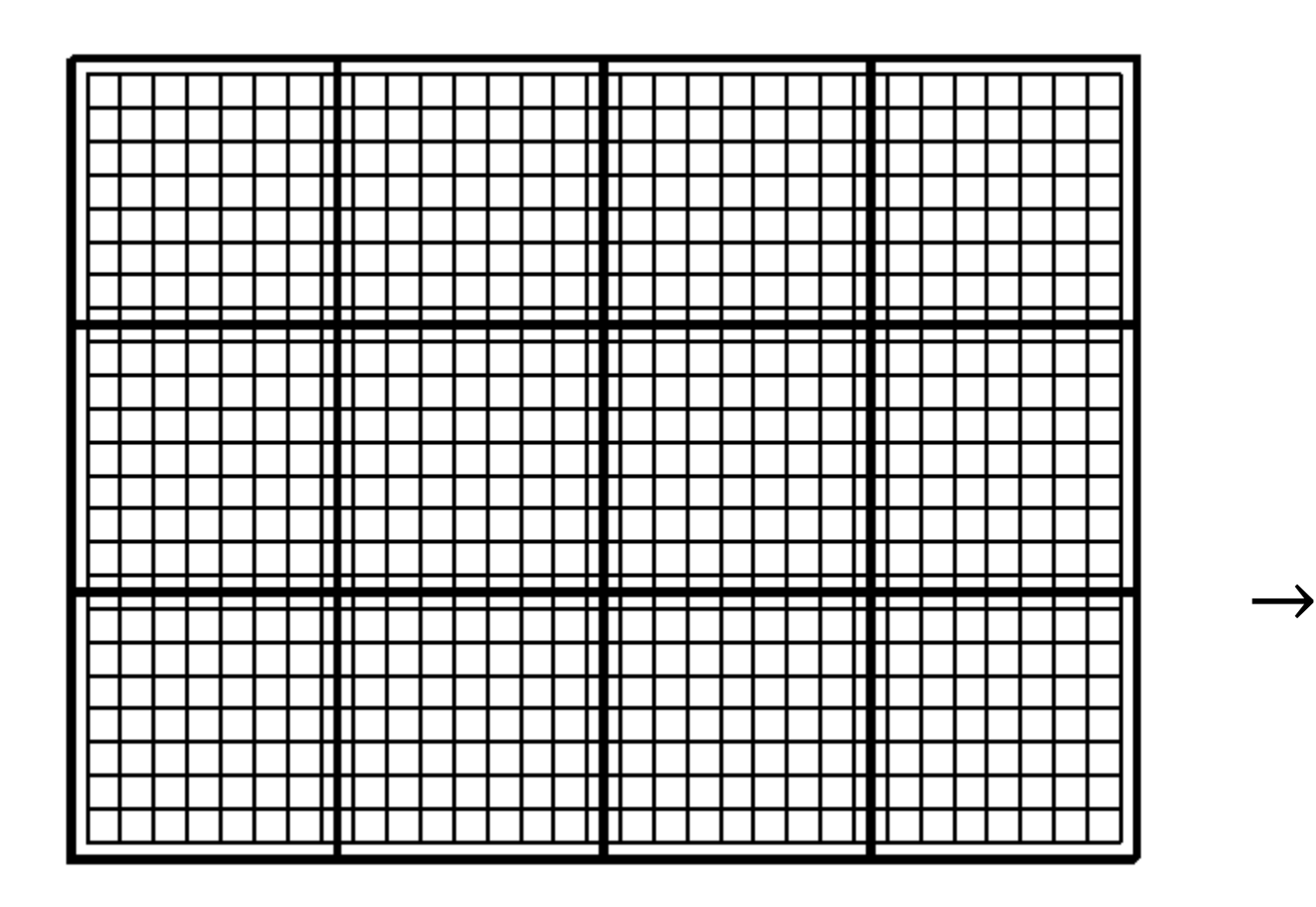

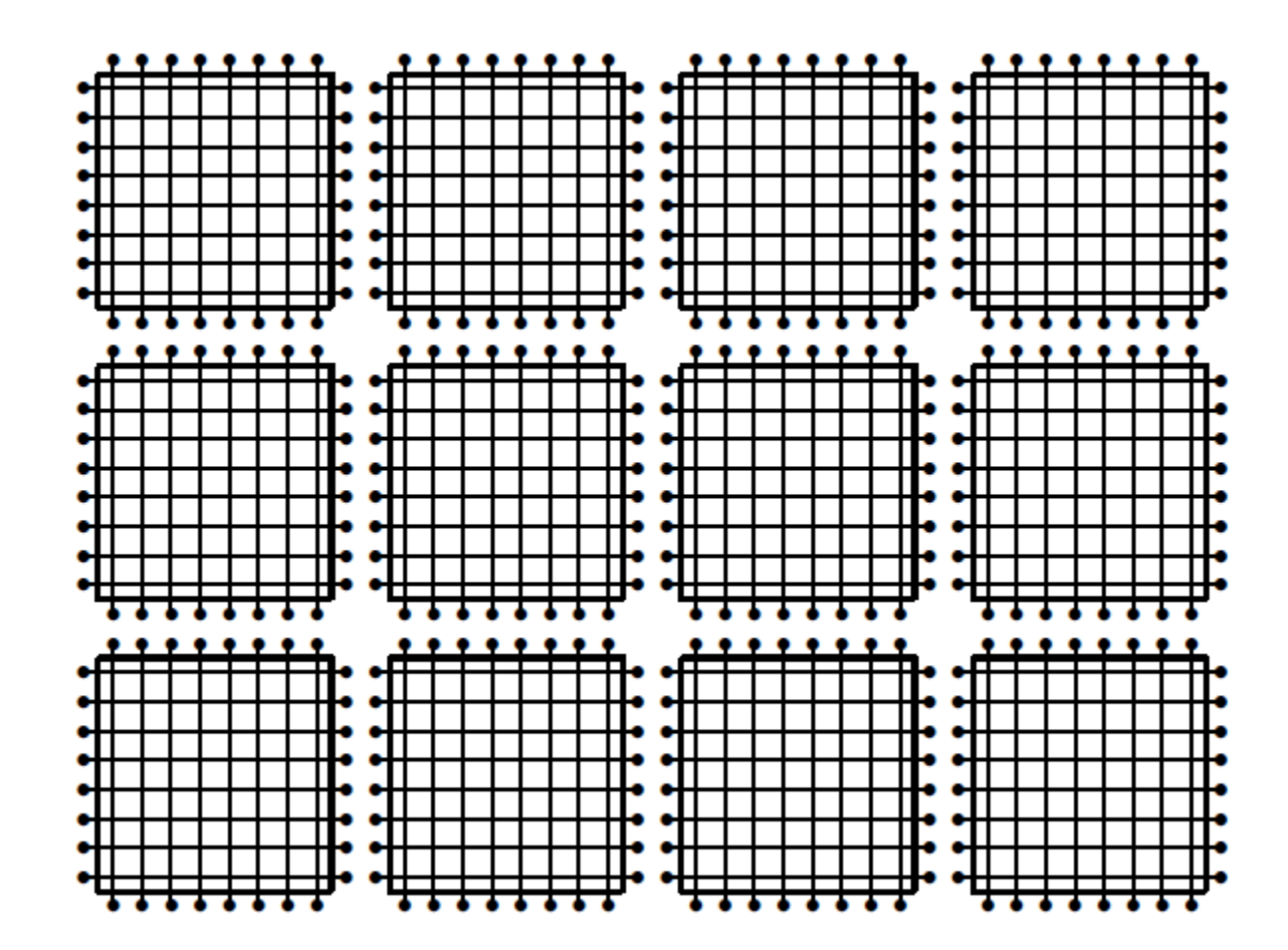

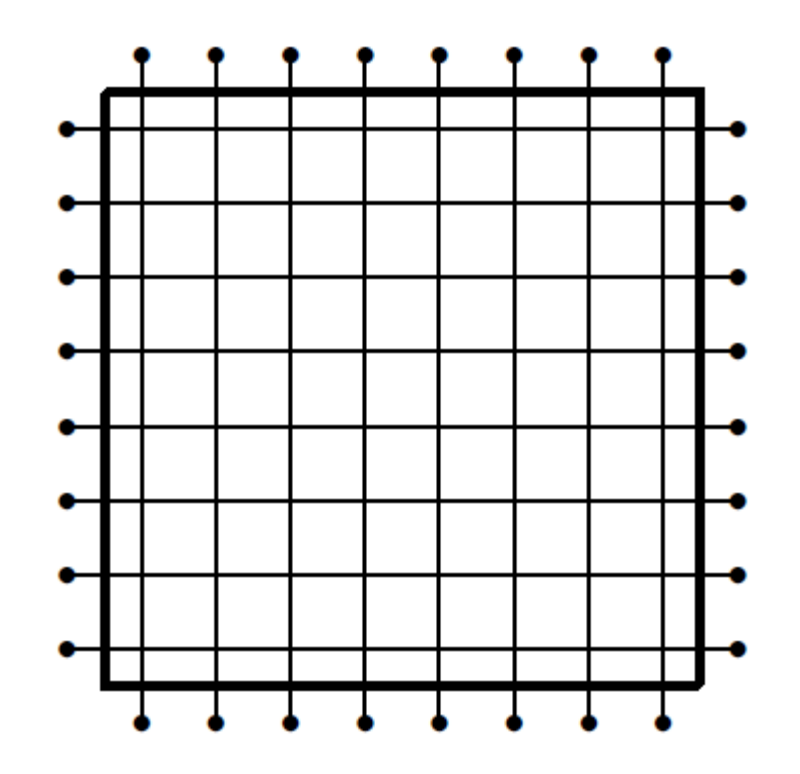

• Each block of threads processes one of these grid blocks, reading in old values and computing new values.

```
global void lap(int I, int J, float *u1, float *u2) {
  int i = threadIdx.x + blockIdx.x*blockDim.x;
  int j = threadIdx.y + blockIdx.y *blockDim.y;
  int id = i + j^*I;
  if (i==0 || i==I-1 || j==0 || j==J-1) {
    u2[id] = u1[id]; // Dirichlet b.c.'s
 }
   else {
    u2[id] = 0.25 * ( u1[id-1] + u1[id+1]
                 + u1[id-1] + u1[id+1] );
 }
```
}

Assumptions:

- I is a multiple of blockDim.x
- J is a multiple of blockDim.y grid breaks up perfectly into blocks
- I is a multiple of 32

Can remove these assumptions by

- testing if i, j are within grid
- padding the array in x to make it a multiple of 32, so each row starts at the beginning of a cache line – this uses a special routine cudaMallocPitch

#### References

- [http://developer.nvidia.com/nvidia-gpu](http://developer.nvidia.com/nvidia-gpu-computing-documentation)[computing-documentation](http://developer.nvidia.com/nvidia-gpu-computing-documentation)
- J. Sanders and E. Kandrot, CUDA by Example, An Introduction to General-Purpose GPU Programming